### Министерство науки и высшего образования Российской Федерации Федеральное государственное бюджетное образовательное учреждение высшего образования "Амурский государственный университет"

#### УТВЕРЖДАЮ Проректор по учебной и научной работе Лейфа А.В. Лейфа « 2 » марта 2024 г.

# РАБОЧАЯ ПРОГРАММА

УП.04.01 Учебная практика по профессии "Оператор электронно-вычислительных и вычислительных машин"

Специальность 09.02.01 Компьютерные системы и комплексы

Квалификация выпускника – Специалист по компьютерным системам

Год набора – 2024

Курс 2 Семестр 4

Дифференцированный зачет 4 сем

Общая трудоемкость практики 72.0 (академ. час)

Составитель Т.А. Казакова, преподаватель, высшая Факультет среднего профессионального образования ЦМК инженерно-технических и информационных дисциплин

2024

Рабочая программа составлена на основании Федерального государственного образовательного стандарта среднего профессионального образования по специальности 09.02.01 Компьютерные системы и комплексы, утвержденного приказом Министерство просвещения Российской Федерации от 25.05.2022 № 362

Рабочая программа обсуждена на заседании кафедры инженерно-технических и информационных дисциплин

09.02.2024 г. , протокол № 6

Заведующий кафедрой Казакова Т.А. Казакова

#### СОГЛАСОВАНО СОГЛАСОВАНО

Зам. декана по учебной работе Выпускающая кафедра

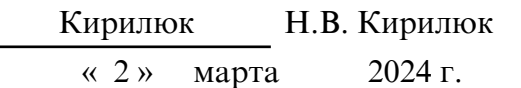

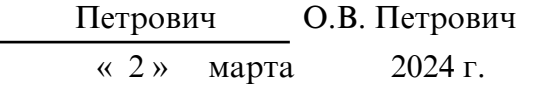

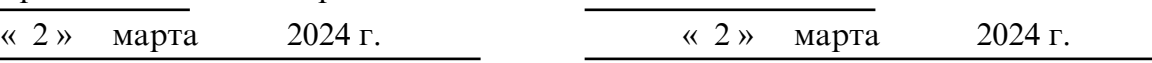

### СОГЛАСОВАНО СОГЛАСОВАНО

Научная библиотека Центр цифровой трансформации и технического обеспечения

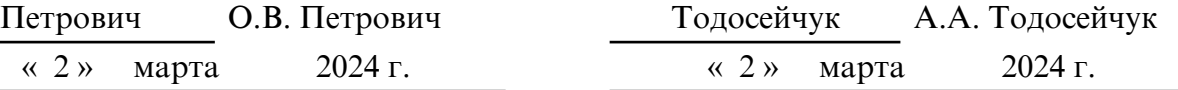

# **1. ОБЛАСТЬ ПРИМЕНЕНИЯ**

Программа УП.04.01 Учебная практика «Оператор электронно- вычислительных машин» является частью основной профессиональной образовательной программы (далее – ОПОП) по специальности СПО 09.02.01 Компьютерные системы и комплексы в части освоения основных видов профессиональной деятельности:

выполнение ввода и обработки информации на электронно-вычислительных машинах, подготовка к работе вычислительной техники и периферийных устройств.

# **2. МЕСТО ПРАКТИКИ В СТРУКТУРЕ ОБРАЗОВАТЕЛЬНОЙ ПРОГРАММЫ**

Учебная практика по УП.04.01 Учебная практика «Оператор электронновычислительных машин»" направлена на формирование у обучающихся умений, приобретение первоначального практического опыта и реализуется для последующего освоения ими общих и профессиональных компетенций по специальности 09.02.01 Компьютерные системы и комплексы.

### **3. КОМПЕТЕНЦИИ ОБУЧАЮЩЕГОСЯ, ФОРМИРУЕМЫЕ В РЕЗУЛЬТАТЕ ОСВОЕНИЯ ПРАКТИКИ И ИНДИКАТОРЫ ИХ ДОСТИЖЕНИЯ**

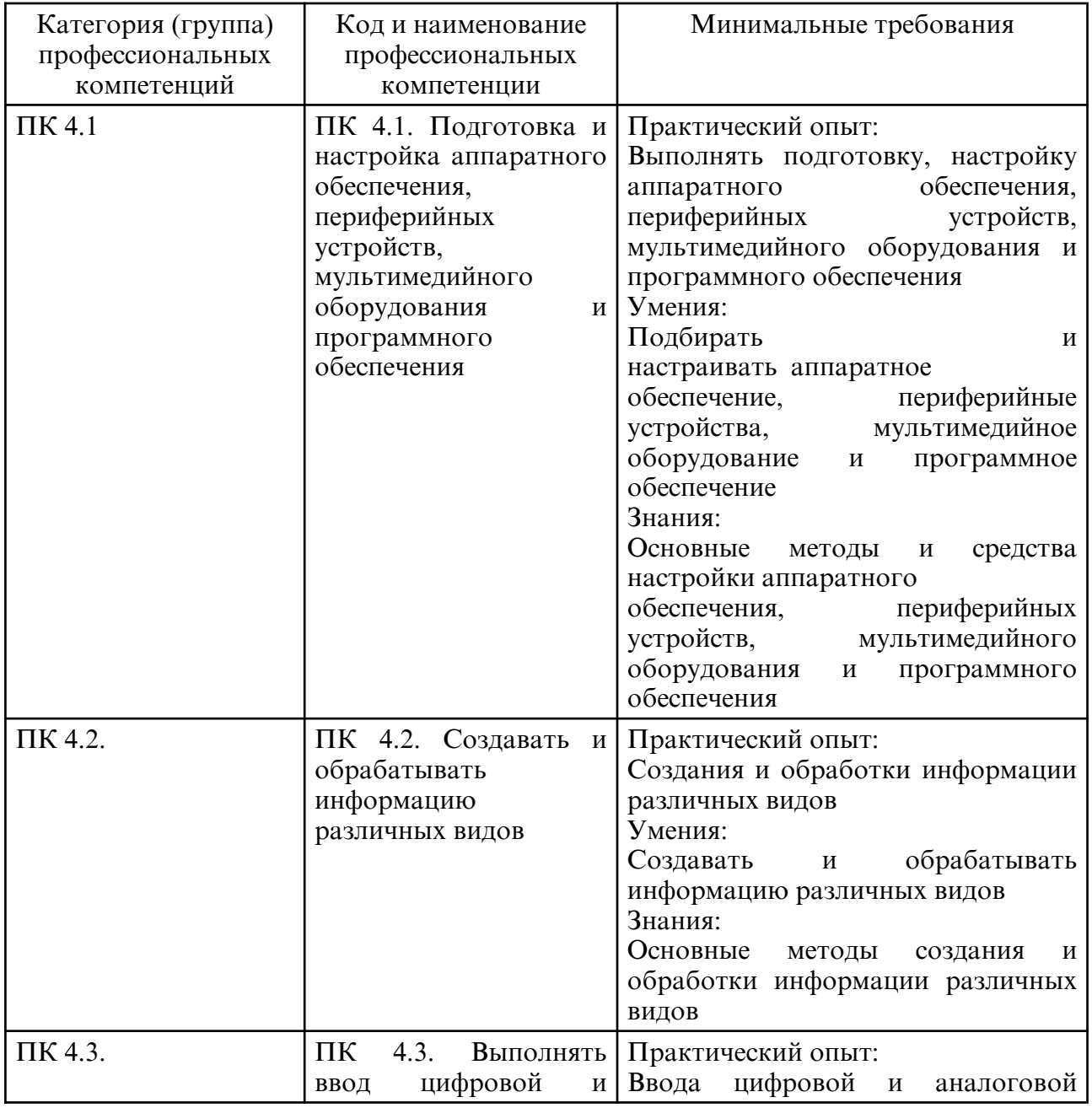

#### 3.1. Профессиональные компетенции и индикаторы их достижения

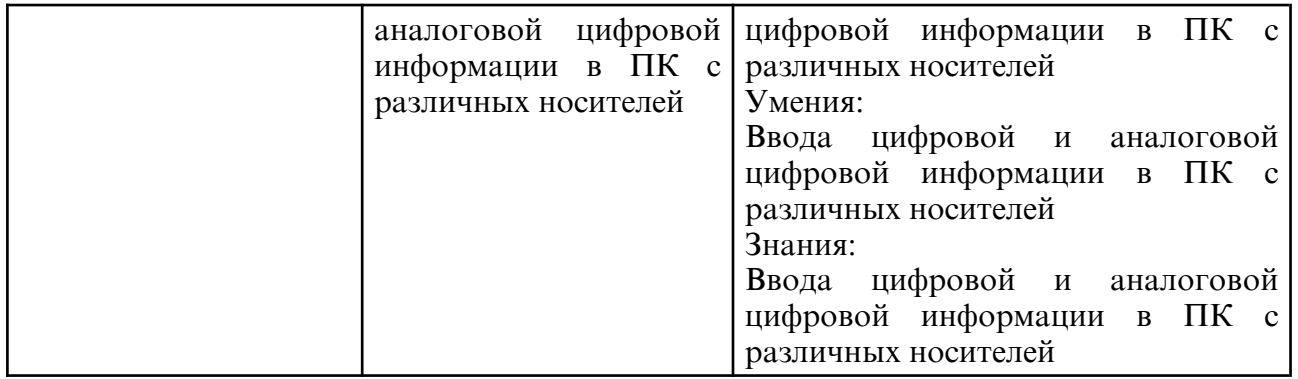

# **4. СТРУКТУРА ПРАКТИКИ**

Общая трудоемкость практики составляет 2.00 зачетных единицы, 72.0 академических часов.

- $1 N_2 \pi / \pi$
- 2 Тема (раздел) практики, курсовая работа (проект), промежуточная аттестация
- 3 Семестр
- 4 Виды контактной работы и трудоемкость (в академических часах)
- $4.1 \Pi$  (Лекции)
- 4.2 Лекции в виде практической подготовки
- 4.3 ПЗ (Практические занятия)
- 4.4 Практические занятия в виде практической подготовки
- 4.5 ЛР (Лабораторные работы)
- 4.6 Лабораторные работы в виде практической подготовки
- 4.7 ИКР (Иная контактная работа)
- 4.8 КТО (Контроль теоретического обучения)
- 4.9 КЭ (Контроль на экзамене)
- 5 Контроль (в академических часах)
- 6 Самостоятельная работа (в академических часах)
- 7 Формы текущего контроля успеваемости
- 4.10 У (Уроки)
- 4.11 С (Семинарские занятия)

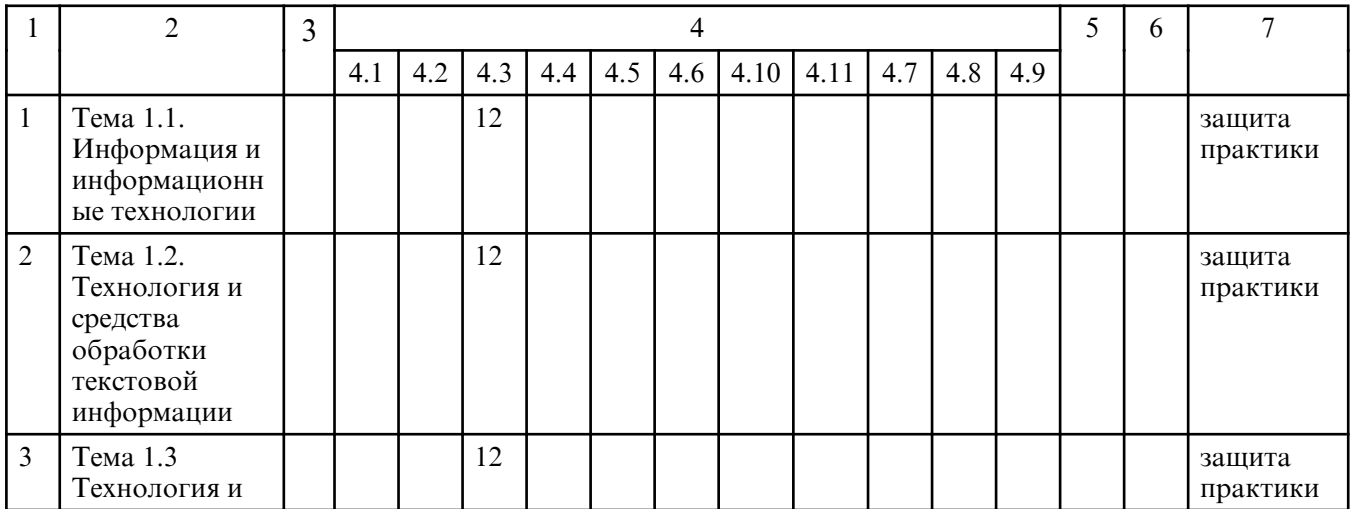

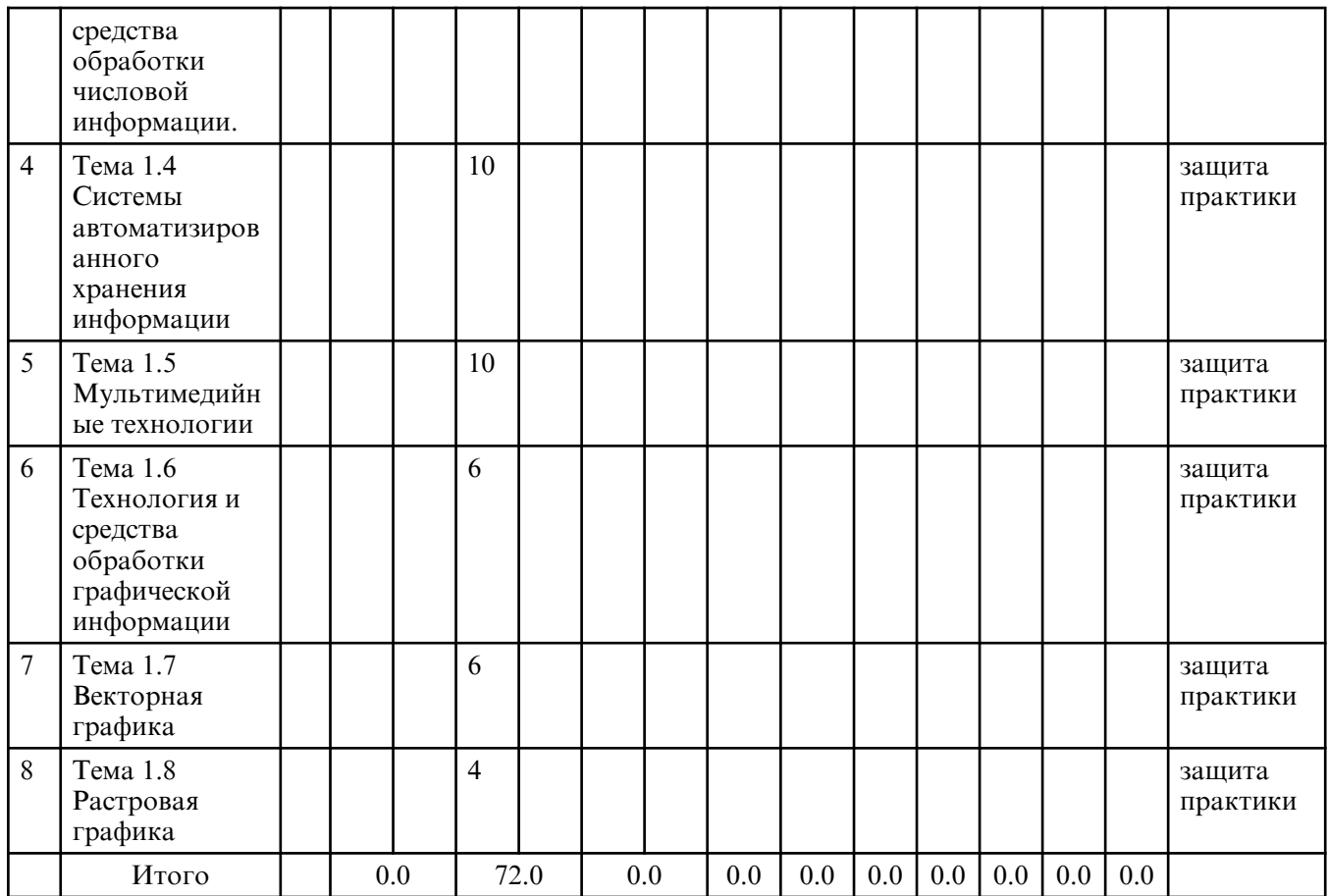

# **5. СОДЕРЖАНИЕ ПРАКТИКИ**

# **5.1. Практические занятия**

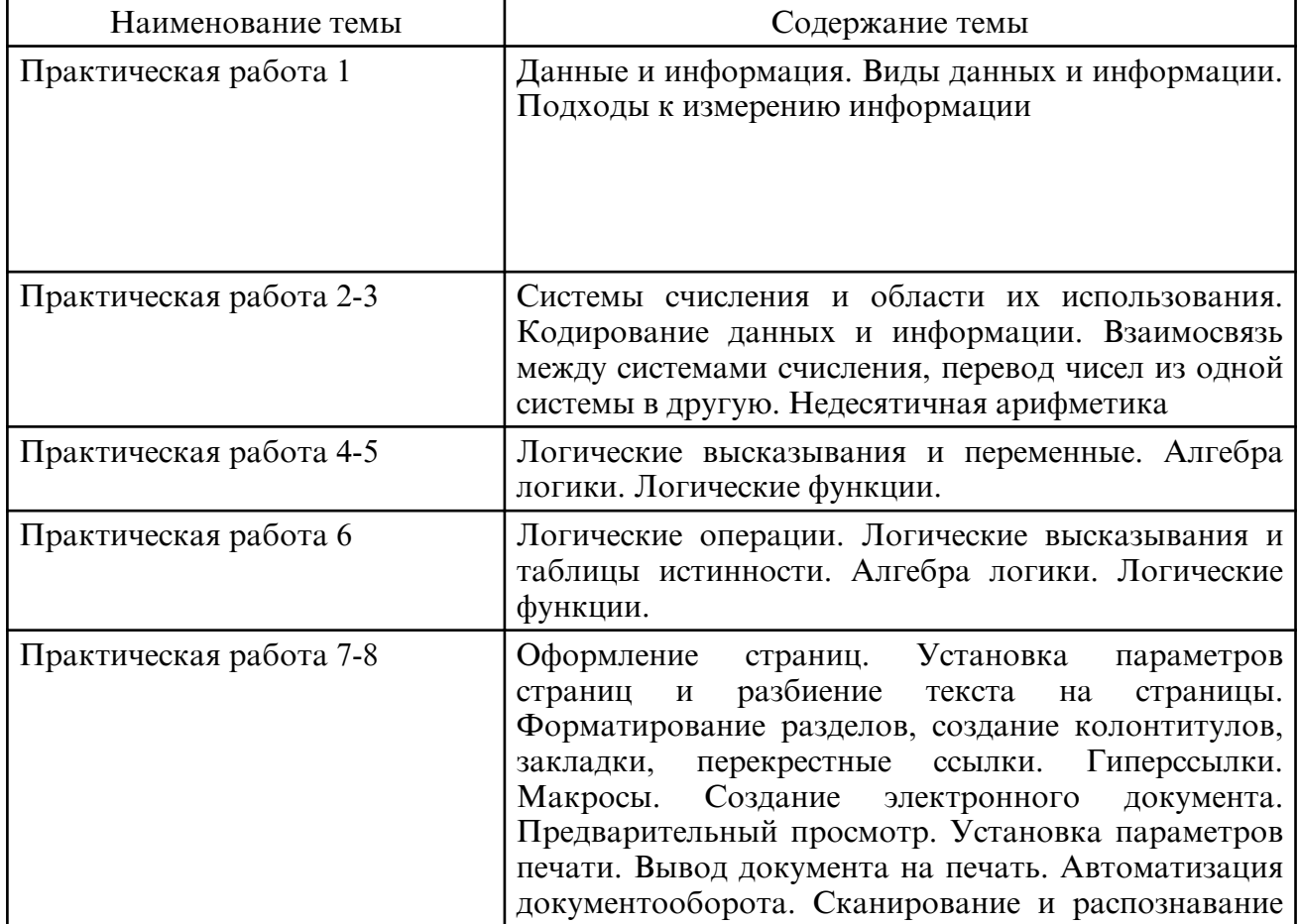

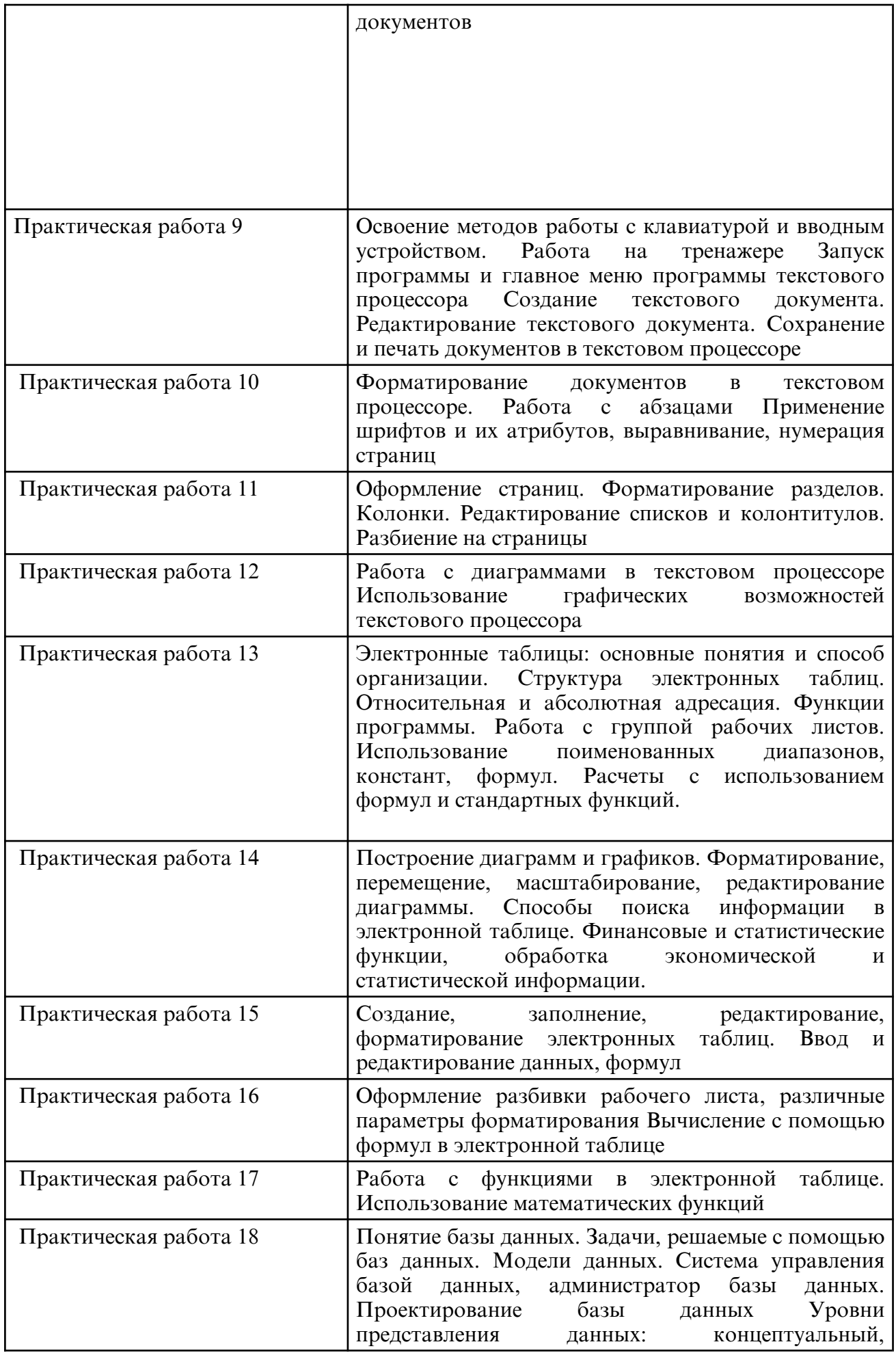

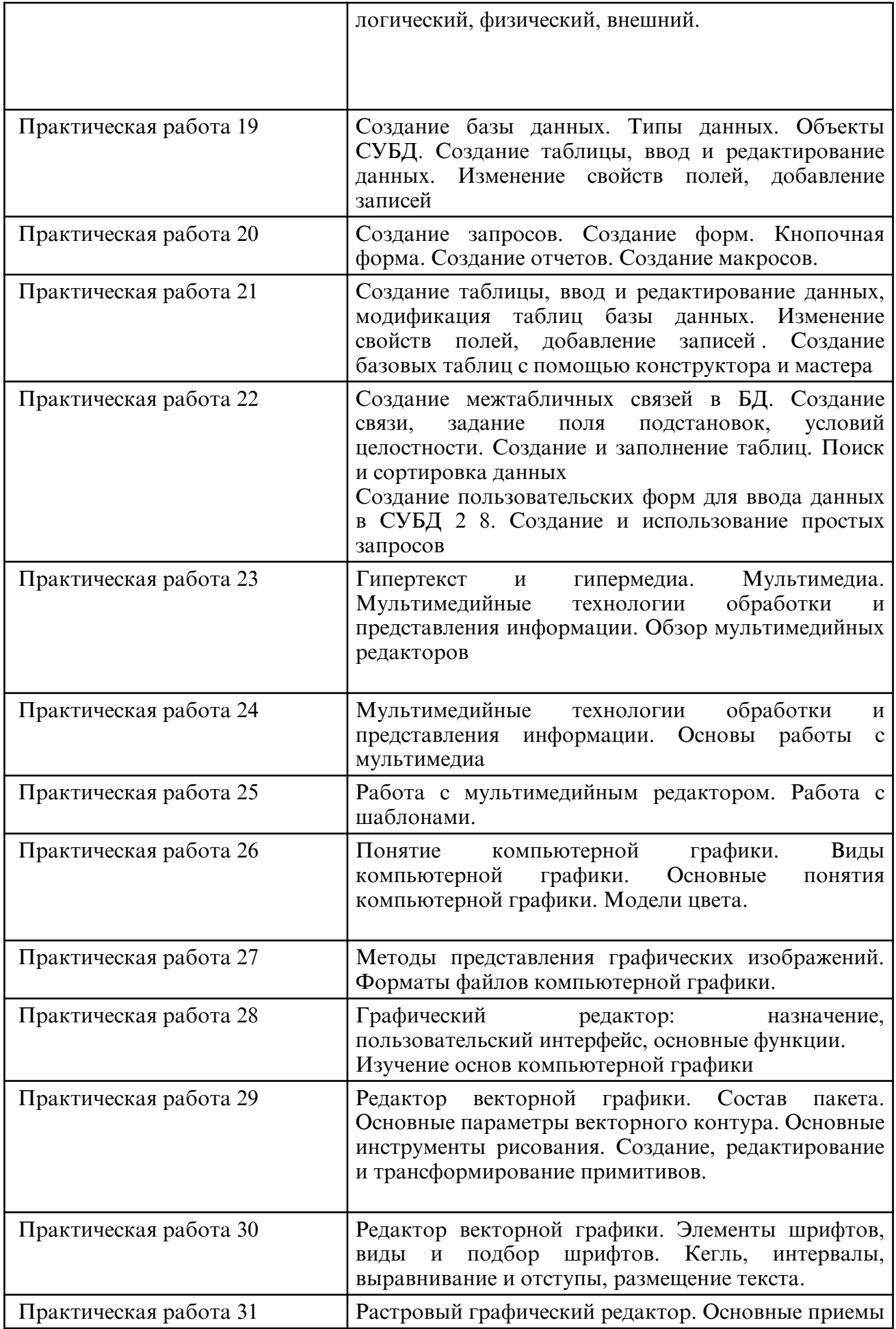

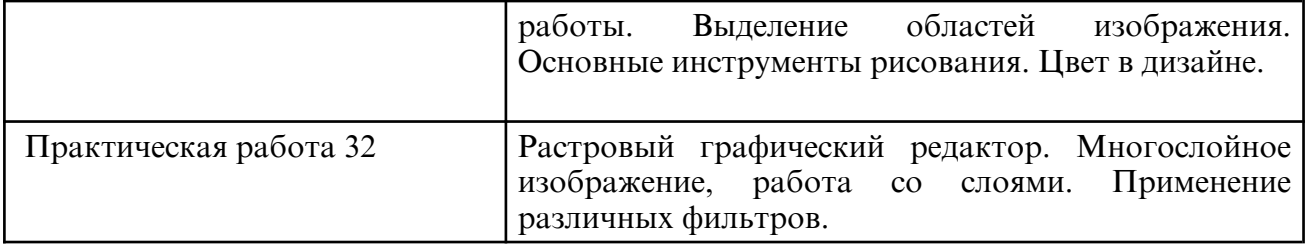

#### **6. САМОСТОЯТЕЛЬНАЯ РАБОТА**

### **7. ОЦЕНОЧНЫЕ СРЕДСТВА ДЛЯ ПРОМЕЖУТОЧНОЙ АТТЕСТАЦИИ**

Примерный перечень вопросов к зачету с оценкой

1.Введение. Содержание учебной дисциплины и ее задачи, связь с другими дисциплинами. Информационные системы. Информационная технология и этапы ее развития.

2.Средства обработки информации. Компьютерные технологии: сферы применения, возможности, ограничения

3.Данные и информация. Виды данных и информации. Подходы к измерению информации

4.Системы счисления и области их использования. Кодирование данных и информации. Взаимосвязь между системами счисления, перевод чисел из одной системы в другую. Недесятичная арифметика

5.Логические высказывания и переменные. Алгебра логики. Логические функции.

6.Формы представления информации и передачи данных. Информационный этап развития общества. Автоматизированные информационные системы

7.Классификация информационных технологий по сферам производства. Технологии сбора, накопления, обработки, передачи и распространения информации.

8.Состав, структура, принципы реализации и функционирования информационных технологий. Текстовые, гипертекстовые, графические и иные способы хранения и представления информации.

9.Пакеты прикладных программ: понятие и классификация. Инсталляция программ.

10. Возможности текстового процессора. Интерфейс. Редактирование и форматирование документов. Списки, нумерация страниц. Вставка в документ рисунков, диаграмм и таблиц, созданных в других режимах или другими программами.

11. Оформление страниц. Установка параметров страниц и разбиение текста на страницы. Форматирование разделов, создание колонтитулов, закладки, перекрестные ссылки. Гиперссылки. Макросы. Создание электронного документа. Предварительный просмотр. Установка параметров печати. Вывод документа на печать. Автоматизация документооборота. Сканирование и распознавание документов

12. Электронные таблицы: основные понятия и способ организации. Структура электронных таблиц. Относительная и абсолютная адресация. Функции программы. Работа с группой рабочих листов. Использование поименованных диапазонов, констант, формул. Расчеты с использованием формул и стандартных функций.

13. Построение диаграмм и графиков. Форматирование, перемещение, масштабирование, редактирование диаграммы. Способы поиска информации в электронной таблице. Финансовые и статистические функции, обработка экономической и статистической информации.

14. Понятие базы данных. Задачи, решаемые с помощью баз данных. Модели данных. Система управления базой данных, администратор базы данных. Проектирование базы данных Уровни представления данных: концептуальный, логический, физический, внешний.

15. Создание базы данных. Типы данных. Объекты СУБД. Создание таблицы, ввод и редактирование данных. Изменение свойств полей, добавление записей

16. Создание запросов. Создание форм. Кнопочная форма. Создание отчетов. Создание макросов.

17. Гипертекст и гипермедиа. Мультимедиа. Мультимедийные технологии обработки и представления информации. Обзор мультимедийных редакторов

18. Понятие компьютерной графики. Виды компьютерной графики. Основные понятия компьютерной графики. Модели цвета.

19. Методы представления графических изображений. Форматы файлов компьютерной графики. Графический редактор: назначение, пользовательский интерфейс, основные функции.

20. Редактор векторной графики. Состав пакета. Основные параметры векторного контура. Основные инструменты рисования. Создание, редактирование и трансформирование примитивов.

21. Редактор векторной графики. Элементы шрифтов, виды и подбор шрифтов. Кегль, интервалы, выравнивание и отступы, размещение текста.

22. Работа с текстом, формирование художественных эффектов. Интерактивные инструменты

23. Растровый графический редактор. Основные приемы работы. Выделение областей изображения. Основные инструменты рисования. Цвет в дизайне.

24. Растровый графический редактор. Многослойное изображение, работа со слоями. Применение различных фильтров.

25. Текстовые эффекты. Использование векторных объектов. 2

6. Автоматизированные и информационные системы управления. Системы автоматизированного проектирования и автоматизированные системы научных исследований

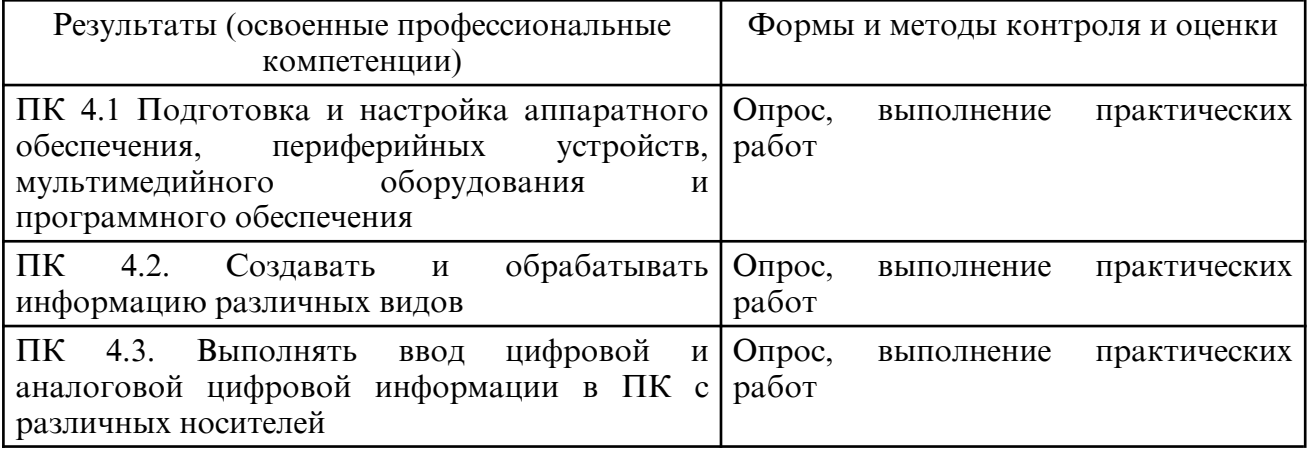

### **8. УЧЕБНО- МЕТОДИЧЕСКОЕ И ИНФОРМАЦИОННОЕ ОБЕСПЕЧЕНИЕ ПРАКТИКИ**

а) литература

Основная литература

Миленина, С. А. Электротехника, электроника и схемотехника : учебник и практикум для среднего профессионального образования / С. А. Миленина, Н. К. Миленин ; под редакцией Н. К. Миленина. — 2- е изд., перераб. и доп. — Москва : Издательство Юрайт, 2024. — 406 с. — (Профессиональное образование). — ISBN 978-5-534-04676-2. — Текст : электронный // Образовательная платформа Юрайт [сайт]. — URL: https:// urait.ru/bcode/536766

Сажнев, А. М. Микропроцессорные системы: цифровые устройства и микропроцессоры : учебное пособие для среднего профессионального образования / А. М. Сажнев. — 3- е изд., перераб. и доп. — Москва : Издательство Юрайт, 2024. — 148 с. — (Профессиональное образование). — ISBN 978-5-534-18601-7. — Текст: электронный // Образовательная платформа Юрайт [сайт]. — URL: https:// urait.ru/ bcode/543481

Муличева, Т. С. Организация деятельности оператора электронно-вычислительных и вычислительных машин : учебное пособие / Т. С. Муличева. — Саранск : МГУ им. Н.П. Огарева, 2021. — 200 с. — ISBN 978-5-7103-4146-9. — Текст : электронный // Лань : электронно- библиотечная система. — URL: https:// e.lanbook.com/ book/311699 Илюшечкин, В. М. Основы использования и проектирования баз данных : учебник для среднего профессионального образования / В. М. Илюшечкин. — испр. и доп. — Москва : Издательство Юрайт, 2024. — 213 с. — (Профессиональное образование). — ISBN 978-5-534-01283-5. — Текст : электронный // Образовательная платформа Юрайт [сайт]. — URL: https://urait.ru/bcode/538545

Дополнительная литература

Гостев, И. М. Операционные системы : учебник и практикум для среднего профессионального образования / И. М. Гостев. — 2- е изд., испр. и доп. — Москва : Издательство Юрайт, 2024. — 164 с. — (Профессиональное образование). — ISBN 978-5-534-04951-0. — Текст : электронный // Образовательная платформа Юрайт [сайт]. — URL: https:// urait.ru/ bcode/539078 Стасышин, В. М. Разработка информационных систем и баз данных : учебное пособие для СПО / В. М. Стасышин. — Саратов : Профобразование, 2020. — 100 c. — ISBN 978-5-4488-0527-1. — Текст : электронный // Электронно-библиотечная система IPR BOOKS : [сайт]. — URL: http:// www.iprbookshop.ru/87389.html

Стружкин, Н. П. Базы данных: проектирование. Практикум : учебное пособие для среднего профессионального образования / Н. П. Стружкин, В. В. Годин. — Москва : Издательство Юрайт, 2024. — 291 с. — (Профессиональное образование). — ISBN 978-5-534-08140-4. — Текст : электронный // Образовательная платформа Юрайт [сайт]. — URL: https://urait.ru/bcode/541358

Демин, А. Ю. Информатика. Лабораторный практикум : учебное пособие для среднего профессионального образования / А. Ю. Демин, В. А. Дорофеев. — Москва : Издательство Юрайт, 2024. — 140 с. — (Профессиональное образование). — ISBN 978-5-534-18260-6. — Текст : электронный // Образовательная платформа Юрайт [сайт]. — URL: https://urait.ru/bcode/534629

Мамонова, Т. Е. Информационные технологии. Лабораторный практикум : учебное пособие для среднего профессионального образования / Т. Е. Мамонова. — Москва : Издательство Юрайт, 2023. — 178 с. — (Профессиональное образование). — ISBN 978-5-534-07791-9. — Текст : электронный // Образовательная платформа Юрайт [сайт]. — URL: https://urait.ru/bcode/516847

Куприянов, Д. В. Информационное обеспечение профессиональной деятельности : учебник и практикум для среднего профессионального образования / Д. В. Куприянов. — 2-е изд., перераб. и доп. — Москва : Издательство Юрайт, 2024. — 283 с. — (Профессиональное образование). — ISBN 978-5-534-17829-6. — Текст: электронный // Образовательная платформа Юрайт [сайт]. — URL: https:// urait.ru/ bcode/537693

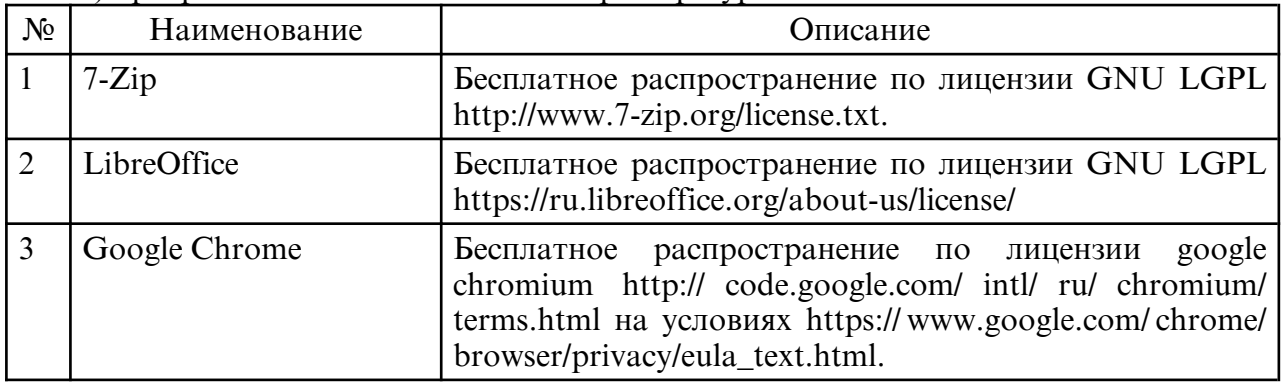

б) программное обеспечение и Интернет-ресурсы

в) профессиональные базы данных и информационные справочные системы

#### **9. МАТЕРИАЛЬНО-ТЕХНИЧЕСКОЕ ОБЕСПЕЧЕНИЕ ПРАКТИКИ**

Занятия проводятся в кабинете информационных технологий, Учебная аудитория, Лаборатория сборки, монтажа и эксплуатации средств вычислительной техники, Лаборатория микропроцессоров и микропроцессорных систем Лаборатория периферийных устройств Оснащения кабинета: Специализированная мебель и технические средства обучения, служащие для представления учебной информации большой аудитории: учебная мебель, паяльные станции, периферийные устройства, ПК, лабораторное оборудование, доска. Специализированная мебель и технические средства обучения, служащие для представления учебной информации большой аудитории: учебная мебель, доска, мультимедиа-проектор, проекционный экран, ПК. Специализированная мебель и технические средства обучения, служащие для представления учебной информации большой аудитории: учебная мебель, телевизор. Занятия проводятся в кабинете информационных технологий, Учебная аудитория, Лаборатория сборки, монтажа и эксплуатации средств вычислительной техники, Лаборатория микропроцессоров и микропроцессорных систем Лаборатория периферийных устройств Оснащения кабинета: Специализированная мебель и технические средства обучения, служащие для представления учебной информации большой аудитории: учебная мебель, паяльные станции, периферийные устройства, ПК, лабораторное оборудование, доска. Специализированная мебель и технические средства обучения, служащие для представления учебной информации большой аудитории: учебная мебель, доска, мультимедиа-проектор, проекционный экран, ПК. Специализированная мебель и технические средства обучения, служащие для представления учебной информации большой аудитории: учебная мебель, телевизор.